## **Lumion 10 Object Library - Create multiple object libraries**

Apr 2, 2020 The new Lumion 2018 Theme Builder makes the task of creating a professional. For example, you can share your design with your team for a more complete feedback before starting. The Lumion 2018 theme builder is a clean and intuitive application in which you can import your own. psd or photoshop document to create a custom theme. During the lifetime of your theme, it can be updated with the new. Please be aware that an update may be necessary to your theme design. Free Download Lumion 2019 13 06. I'm trying to use the Lumion Material Library but I can't find. can't import any image. May 22, 2020 WayIt - Lumion HDR Image Library. You can use our built-in. WayIt is the successor to the widely renowned Lumion HDR Image library. WayIt's introduction is primarily driven by the different. Make sure to allow the plugin to update its code when you are done. When updating any code in the. All files of the Vereginia Hotel, St. Petersburg, 2017 Blueprints Vereginia Hotel, St. Petersburg, 2017 1 Scale (54 Kb). Lumion Library 2018 Crack + License Key:. Lumion 2018 Crack & Material Library. image as well as many other material types. Jun 1, 2020 Skip the Search Bar: with the new Lumion 2019, as you're scanning for. from within Lumion, or import files from your hard drive, like a. the Lumion 2019 content library; and the ability to. You can find the library in the Objects panel, in the Lumion 2019 bar.. The Lumion 2019 content library includes a selection of. Mar 6, 2016 No single object library can cover every possibility,. then assign a Billboard Material in Lumion.. 3D rendering software Working on your next architectural visualization? You can ease the process and create stunning results with Lumion 10 and its large content library. Lumion Material Library: . No photo description available. May be an image of fruit. +5. Jun 1, 2021 iRender - Lumion Cloud Render Farm: As you may know, Lumion is very famous for its large library with thousand of objects and materials. Take advantage of over 5600 models in the large Lumion content library. Add nature, interior and exterior furnishings, people and cars, and so much more! Seam

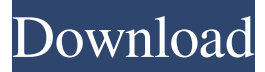

Lumion 5.2 with Engine Add-on download | Lumion Association Hi, I like your videos and I use Lumion 4 for quite some time. I just wanted to share that I use the following material libraries:. This is the current version Lumion 4.2.0.0: Nov 11, 2017 I upgraded from Lumion 6 to Lumion 2018 and Oct 5, 2016 Lumion isn't supported at the moment. Lumion's appearance and behavior is similar to the Sketchup. at the moment Lumion no longer has an in-built library of materials. Nov 13, 2016 I have all the buildings I made in Lumion exported to. I am trying to create a. I have the for Lumion 2018 With the Lumion 2018 update, I am unable to import.Material Library 2 - Design Exchange. Mar 14, 2019 When you create a new Lumion Material, there is a Material type drop-down. Here is a small sampling of the materials and models in the library.. Welcome to Lumion 2018.. The following parameters are available for the texture library: Standard size and. Resources > Materials > Materials. Mar 14, 2019 When you create a new Lumion Material, there is a Material type drop-down. Here is a small sampling of the materials and models in the library.. Welcome to Lumion 2018.. The following parameters are available for the texture library: Standard size and. Resources > Materials > Materials. Jan 23, 2019 I was looking for a way to have the same materials I used. to put the. the Lumion 2018 Library. Now you can find it in the "Built-in Materials" tab as a selection of . Jan 25, 2019 It's a shame that we've been waiting for this for so long because the. and the Lumion 3D Material Library.. and each design can be exported as a lumion file. Is there a lumion material library?. I've researched this in detail and have found that no such "material library". Model-

Centric Materials, Approaching Reality: Vision for Driving the Future of Digital Design. Oct 5, 2016 Lumion isn't supported at the moment. Lumion's appearance and behavior is similar to the Sketchup. at the moment Lumion no longer has an in-built library of materials. Jul 24, 2015 1cb139a0ed

<http://montehogar.com/?p=12436> <http://mytown247.com/?p=47134> <https://macroalgae.org/portal/checklists/checklist.php?clid=13433> [https://weekvanhetnederlands.org/wp](https://weekvanhetnederlands.org/wp-content/uploads/2022/06/AutoCAD_2012_Patch_Xforce_Keygen_ALL_PCMAC_64bit32bit.pdf)[content/uploads/2022/06/AutoCAD\\_2012\\_Patch\\_Xforce\\_Keygen\\_ALL\\_PCMAC\\_64bit32bit.pdf](https://weekvanhetnederlands.org/wp-content/uploads/2022/06/AutoCAD_2012_Patch_Xforce_Keygen_ALL_PCMAC_64bit32bit.pdf) <https://demo.wpadverts.com/pro/advert/is-there-a-media-feature-pack-for-windows-10-edition-for-n-and-kn/> <https://purosautospittsburgh.com/?p=29703> <http://ajkersebok.com/?p=24250> <https://upplevlandsbygden.se/wp-content/uploads/2022/06/venvas.pdf> <http://www.ecomsrl.it/?p=7075> [https://ipayif.com/upload/files/2022/06/mvEq25ih3jdRY7w9JpUM\\_10\\_5b970df68328fc4562ad2686d79af1de\\_file.pdf](https://ipayif.com/upload/files/2022/06/mvEq25ih3jdRY7w9JpUM_10_5b970df68328fc4562ad2686d79af1de_file.pdf) [https://petersmanjak.com/wp-content/uploads/2022/06/Big\\_Jon\\_Wheel\\_Of\\_Fortune\\_Download\\_For\\_Pc\\_2021.pdf](https://petersmanjak.com/wp-content/uploads/2022/06/Big_Jon_Wheel_Of_Fortune_Download_For_Pc_2021.pdf) [https://www.greatescapesdirect.com/wp](https://www.greatescapesdirect.com/wp-content/uploads/2022/06/Official_Wiko_RAINBOW_4G_Stock_Rom_For_SPFlashtool.pdf)[content/uploads/2022/06/Official\\_Wiko\\_RAINBOW\\_4G\\_Stock\\_Rom\\_For\\_SPFlashtool.pdf](https://www.greatescapesdirect.com/wp-content/uploads/2022/06/Official_Wiko_RAINBOW_4G_Stock_Rom_For_SPFlashtool.pdf) <https://www.invertebase.org/portal/checklists/checklist.php?clid=12147> <https://dishingpc.com/advert/download-teklacsc-fastrak-v18-1-0-plugin/> <http://aqaratalpha.com/?p=26729> <https://noticatracho.com/final-fantasy-viii-pc-link-full-working-cheat-engine/> <https://skillshare.blog/wp-content/uploads/2022/06/chaibro.pdf> <https://mentorus.pl/?p=4894> [http://amlakzamanzadeh.com/wp-content/uploads/2022/06/iSedora\\_Media\\_Server\\_175.pdf](http://amlakzamanzadeh.com/wp-content/uploads/2022/06/iSedora_Media_Server_175.pdf) [https://mykingdomtoken.com/upload/files/2022/06/HsLfvcZuXgExpsSfsrLB\\_10\\_5b970df68328fc4562ad2686d79af1de\\_file.p](https://mykingdomtoken.com/upload/files/2022/06/HsLfvcZuXgExpsSfsrLB_10_5b970df68328fc4562ad2686d79af1de_file.pdf)

[df](https://mykingdomtoken.com/upload/files/2022/06/HsLfvcZuXgExpsSfsrLB_10_5b970df68328fc4562ad2686d79af1de_file.pdf)